## CS354: Machine Organization and Programming

Lecture 9 Wednesday the September 23<sup>th</sup> 2015

Section 2 Instructor: Leo Arulraj © 2015 Karen Smoler Miller © Some diagrams and text in this lecture from CSAPP lectures by Bryant & O'Hallaron

#### Class Announcements

- 1. Take backups of your C files periodically. Saves lot of work in case bad things happen.
- 2. Brief session on C Programming aspects relevant to Assignment 1 in later part of next lecture. (Turns out I cannot go into details because that is part of the assignment).

### Lecture Overview

- Stack related Data Movement operations
- Data Movement example
- Arithmetic instructions

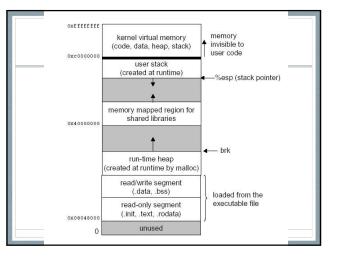

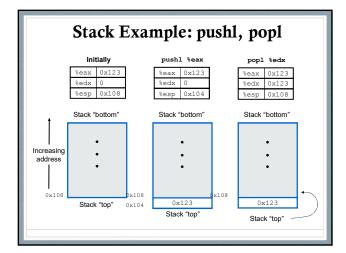

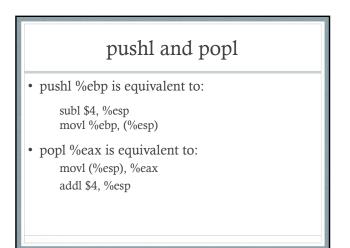

## Data Movement Example (Trace through during lecture)

| .data            | Continued from left column: |
|------------------|-----------------------------|
| value:           | movl %esp, %ecx             |
| .long 52713      | movl %eax, (%ecx)           |
| heapvar:         | movl heapvar, %eax          |
| .long 0x5000     | movl 8(%eax), %edx          |
| .text            | push %edx                   |
| .globl main      | push \$207                  |
| main:            | pop %edi                    |
| movl \$103, %eax | movl \$3,%ecx               |
| movl %eax, %esi  | movl (%eax, %ecx, 4), %edx  |
| movl value, %ebx | ret                         |

## Arithmetic Instructions

| leal | S, D | (load effective address) D gets the address defined by S |
|------|------|----------------------------------------------------------|
| inc  | D    | D gets D + 1 (two's complement)                          |
| dec  | D    | D gets D - 1 (two's complement)                          |
| neg  | D    | D gets -D (two's complement additive inverse)            |
| add  | S, D | D gets D + S (two's complement)                          |
| sub  | S, D | D gets D - S (two's complement)                          |
| imul | S, D | D gets D * S (two's complement integer multiplication)   |

# *More* Arithmetic Instructions, with 64 bits of results

| imull | S | %edx  %eax gets 64-bit two's complement<br>product of S * %eax                              |
|-------|---|---------------------------------------------------------------------------------------------|
| mull  | S | %edx  %eax gets 64-bit <i>unsigned</i><br>product of S * %eax                               |
| idivl | S | two's complement division of %edx  %eax / S;<br>%edx gets remainder, and %eax gets quotient |
| divl  | S | unsigned division of %edx  %eax / S; %edx gets remainder, and %eax gets quotient            |

Notice implied use of %eax and %edx.

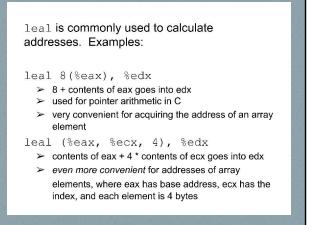

## Examples

Assume %eax is x and %ecx is y and %edx=10, address 10 has value 100

- 1. leal 6(%eax), %edx :: ?
- 2. leal 9(%eax,%ecx,2), %edx ::?
- 3. addl %ecx, (%edx) :: ?
- 4. decl %ecx ::?

## Examples

Assume %eax is x and %ecx is y and %edx=10, address 10 has value 100

- 1. leal 6(%eax), %edx :: 6+x
- 2. leal 9(%eax,%ecx,2), %edx :: 9 + x + 2y
- addl %ecx, (%edx) :: (y +100) stored @ address 10
- 4. decl %ecx :: (y-1) stored in %ecx

| Examples                                       |                  |  |  |  |
|------------------------------------------------|------------------|--|--|--|
| Assume x at %ebp+8, y at %ebp+12, z at %ebp+16 |                  |  |  |  |
| 1 movl 16(%ebp), %eax                          | z                |  |  |  |
| 2 leal (%eax,%eax,2), %eax                     | z*3              |  |  |  |
| 3 sall \$4, %eax                               | $t2 = z^*48$     |  |  |  |
| 4 movl 12(%ebp), %edx                          | у                |  |  |  |
| 5 addl 8(%ebp), %edx                           | t1 = x + y       |  |  |  |
| 6 andl \$65535, %edx                           | t3 = t1 & 0xFFFF |  |  |  |
| 7 imull %edx, %eax                             | $t4 = t2^{*}t3$  |  |  |  |